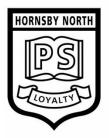

## HORNSBY NORTH PUBLIC SCHOOL

Ida Street Hornsby NSW 2077

phone (02) 9987 4605 or (02) 9476 6410

PO Box 516 Hornsby NSW 1630

emailhornsbynth-p.school@det.nsw.edu.auwebwww.hornsbynth-p.schools.nsw.gov.au

## OTHER PAYMENT PORTAL E.g. NON-PARENT PAYMENTS HOW TO PAY FOR NEWSLETTER ADVERTISING

PLEASE GO TO -

https://portal.schoolbytes.education/other-payment/974

ADD ITEM

Select NEWSLETTER ADVERTISING

ADD ITEMS

PAY NOW